# Design Patterns

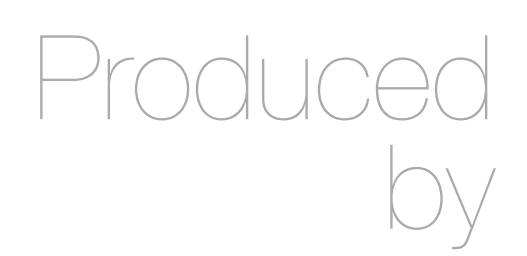

Eamonn de Leastar [edeleastar@wit.ie](mailto:edeleastar@wit.ie)

Department of Computing, Maths & Physics Waterford Institute of Technology

http://www.wit.ie

http://elearning.wit.ie

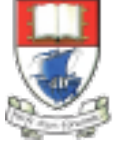

Waterford Institute of Technology INSTITIÚID TEICNEOLAÍOCHTA PHORT LÁIRGE

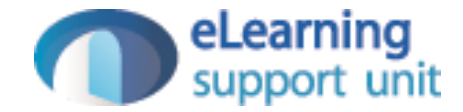

### Door/Light Example

Motivational Example for Observer Pattern

## Motivational Example

- In an embedded system a Door opening should trigger a Light to turn on
- The Door closing should turn the light off
- Explore the structure of various designs by building a series of test cases
- Six versions:
	- Version 0: No coupling between Door & Light
	- Version 1: Couple Door & Light; Enable door to activate multiple lights
	- Version 2: Introduce Cameras, to be also coupled to Door
	- Version 3: Decouple Light & Camera from Door by refactoring to use Observer Pattern
	- Version 4: Use java.util observer implementation
	- Version 5: Anonymous inner class idiom

## Version 0

• Direct coupling between Door & Light

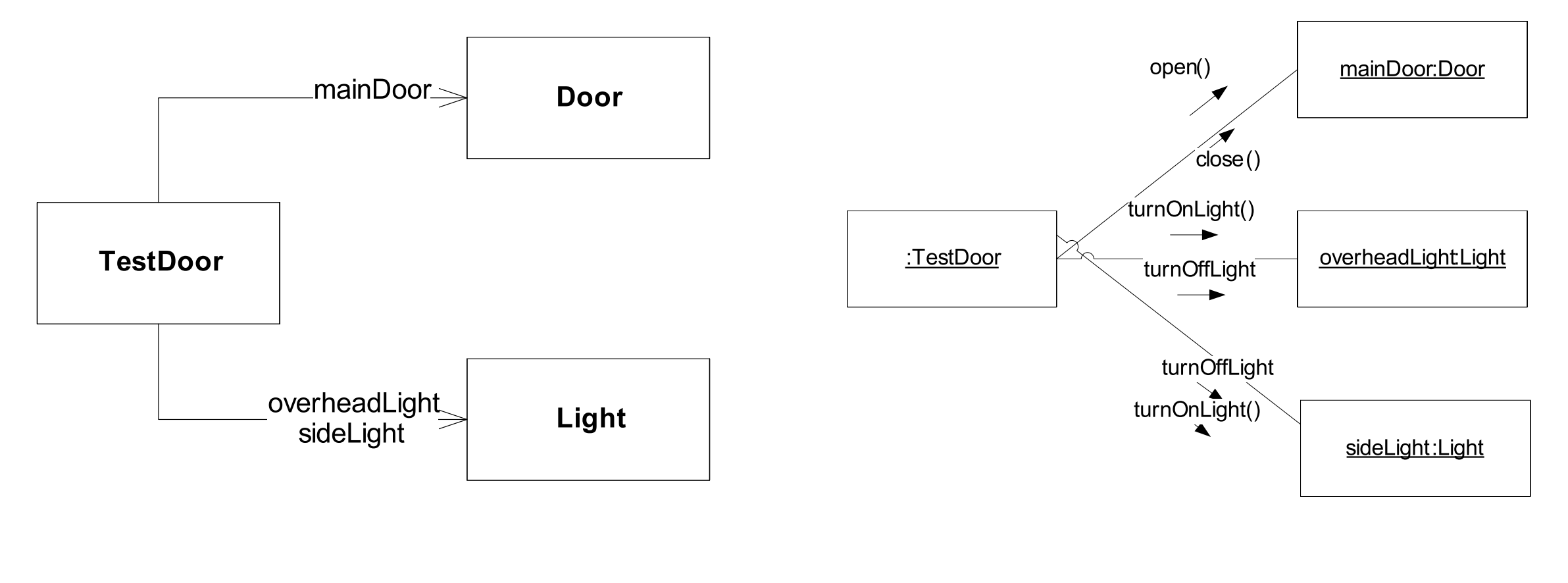

Class Diagram Communication Diagram

### 0:Test

```
public class DoorTest
\{ private Door mainDoor;
  private Light overheadLight;
  private Light sideLight;
  @Before
  public void setUp() throws Exception
\{ mainDoor = new Door("Main Door");
     overheadLight = new Light("Overhead Light");
     sideLight = new Light("Side Light");
   }
  @After
  public void tearDown() throws Exception
  \{ mainDoor = null;
    overheadLight = null;sidelight = null; }
```

```
 @Test
  public void testOpenClose()
 \{ mainDoor.open();
   overheadLight.turnOnLight();
   sideLight.turnOnLight();
    assertTrue(overheadLight.getLightState());
    assertTrue(sideLight.getLightState());
    mainDoor.close();
   overheadLight.turnOffLight();
   sideLight.turnOffLight();
    assertFalse(overheadLight.getLightState());
    assertFalse(sideLight.getLightState());
  }
}
```
## 0:Door

• Door is not aware of Light class

```
public class Door
{
  private String name;
   private boolean isOpen;
   public Door(String name)
  \{ this.name = name;
     isOpen = false;
   }
   public void open()
  \{ if (isOpen == false)
    \{ System.out.println("Opening " + name);
       isOpen = true;
 }
   }
   public void close()
  \{ if (isOpen == true)
    \{ System.out.println("Closing " + name);
       isOpen = false;
 }
   }
}
```
# 0:Light

• Light has no dependencies

```
public class Light
{
   private String name;
   private boolean lightOn;
   public Light(String nm)
\{name = nm; lightOn = false;
   }
   public void turnOnLight()
  \left\{ \right\} if (!lightOn)
    \{ System.out.println("Turning on light" + name);
       lightOn = true;
       // activate light sensor
     }
   }
   public void turnOffLight()
\{ if (lightOn)
    {5} System.out.println("Turning Off light" + name);
       lightOn = false;
       // deactivate light sensor
 }
   }
   public boolean getLightState()
\{ return lightOn;
 }
}
```
7

#### Version 1

• Couple Door & Light; Enable door to control multiple lights

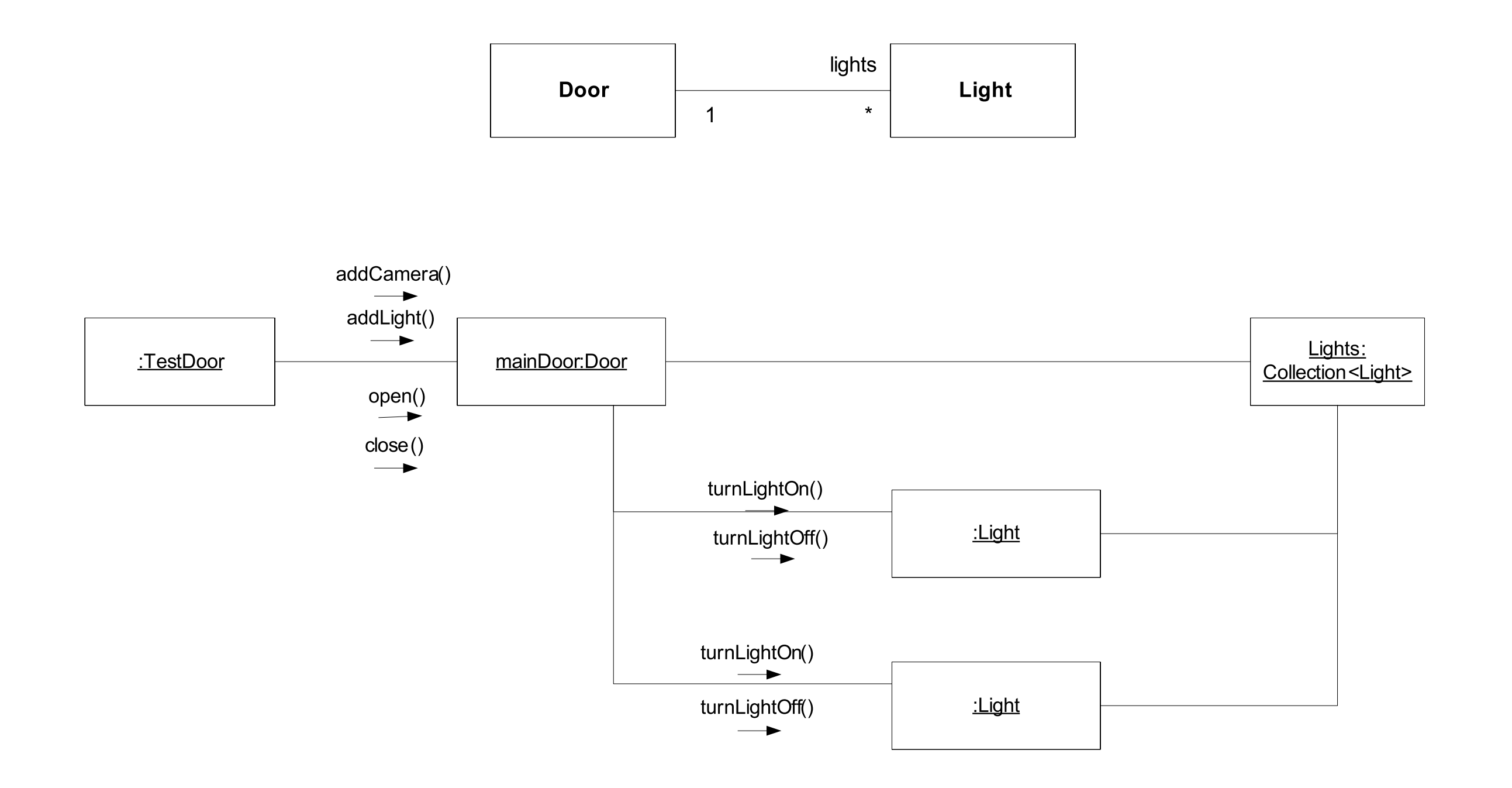

## 1:TestDoor

```
public class DoorTest
{
  private Door mainDoor;
  private Light overheadLight;
  private Light sideLight;
  @Before
  public void setUp() throws Exception
\{ mainDoor = new Door("Main Door");
     overheadLight = new Light("Overhead Light");
     sideLight = new Light("Side Light");
   }
  @After
  public void tearDown() throws Exception
\{mainDoor = null;overheadLight = null;sidedight = null; }
```

```
 @Test
  public void testOpenClose()
\{ mainDoor.addLight(overheadLight);
    mainDoor.addLight(sideLight);
```

```
 mainDoor.open();
 assertTrue(overheadLight.getLightState());
 assertTrue(sideLight.getLightState());
```

```
 mainDoor.close();
 assertFalse(overheadLight.getLightState());
 assertFalse(sideLight.getLightState());
```

```
 mainDoor.open();
 assertTrue(overheadLight.getLightState());
 assertTrue(sideLight.getLightState());
```

```
 }
```
# 1:TestDoor using JMock

• Use the JMock libraries to verify that open/closing the door triggers an on/off call to the light object.

{

```
public class DoorTest
  private Door mainDoor;
  private Mockery context;
  @Before
  public void setUp() throws Exception
  \{ mainDoor = new Door("Main Door");
    context = new Mockery() {f} setImposteriser(ClassImposteriser.INSTANCE);
     }};
   }
  @Test
  public void testOpenCloseMock()
\{ final Light light = context.mock(Light.class);
     mainDoor.addLight(light);
     context.checking(new Expectations() {{
                          one(light).turnOnLight();
                        }});
     mainDoor.open();
     context.assertIsSatisfied();
     context.checking(new Expectations() {{
                          one(light).turnOffLight();
                        }});
     mainDoor.close();
     context.assertIsSatisfied();
   }
```

```
public class Door
\{ private String name;
   private boolean isOpen;
   private Collection<Light> lights;
   public Door(String name)
  \{this.name = name; isOpen = false;
     lights = new HashSet<Light>();
   }
   public void open()
  \mathbf{A} if (isOpen == false)
    \{ System.out.println("Opening " + name);
      isOpen = true; turnOnLights();
     }
   }
   public void close()
  \{ if (isOpen == true)
\{ System.out.println("Closing " + name);
       isOpen = false;
       turnOffLights();
     }
   }
```
## 1:Door

```
 public void addLight(Light light)
\{ lights.add(light);
 } 
  private void turnOnLights()
\{ for (Light light : lights)
\{ light.turnOnLight();
 }
  }
  private void turnOffLights()
\{ for (Light light : lights)
\{ light.turnOffLight();
 }
  }
}
```
# 1:Light

• No change from previous version

```
public class Light
{
   private String name;
   private boolean lightOn;
   public Light(String nm)
\{name = nm; lightOn = false;
   }
   public void turnOnLight()
  \{ if (!lightOn)
    \{ System.out.println("Turning on light" + name);
       lightOn = true;
       // activate light sensor
     }
   }
   public void turnOffLight()
\{ if (lightOn)
    {5} System.out.println("Turning Off light" + name);
       lightOn = false;
       // deactivate light sensor
 }
   }
   public boolean getLightState()
\{ return lightOn;
 }
}
```
12

## Version 2: Introduce Camera

• Introduce Cameras, to be also coupled to Door

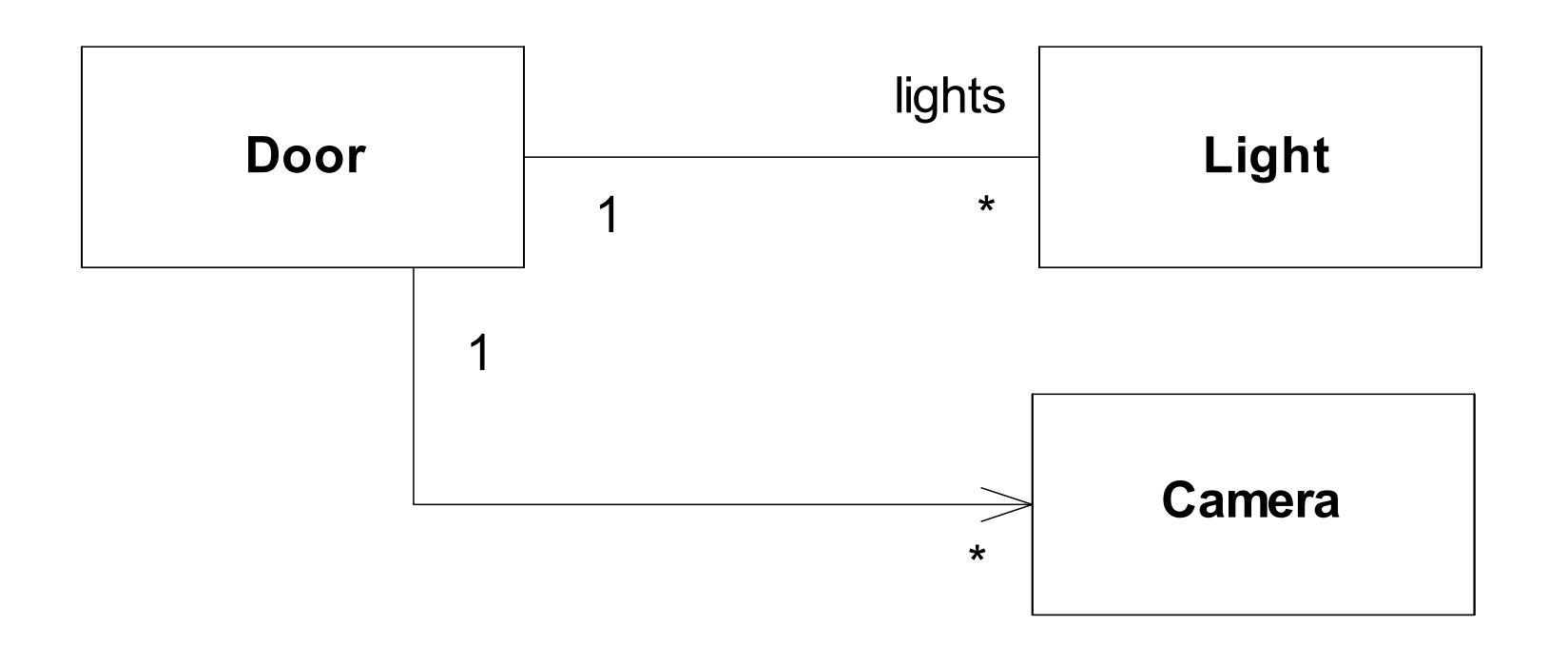

# 2: Communication Diagram

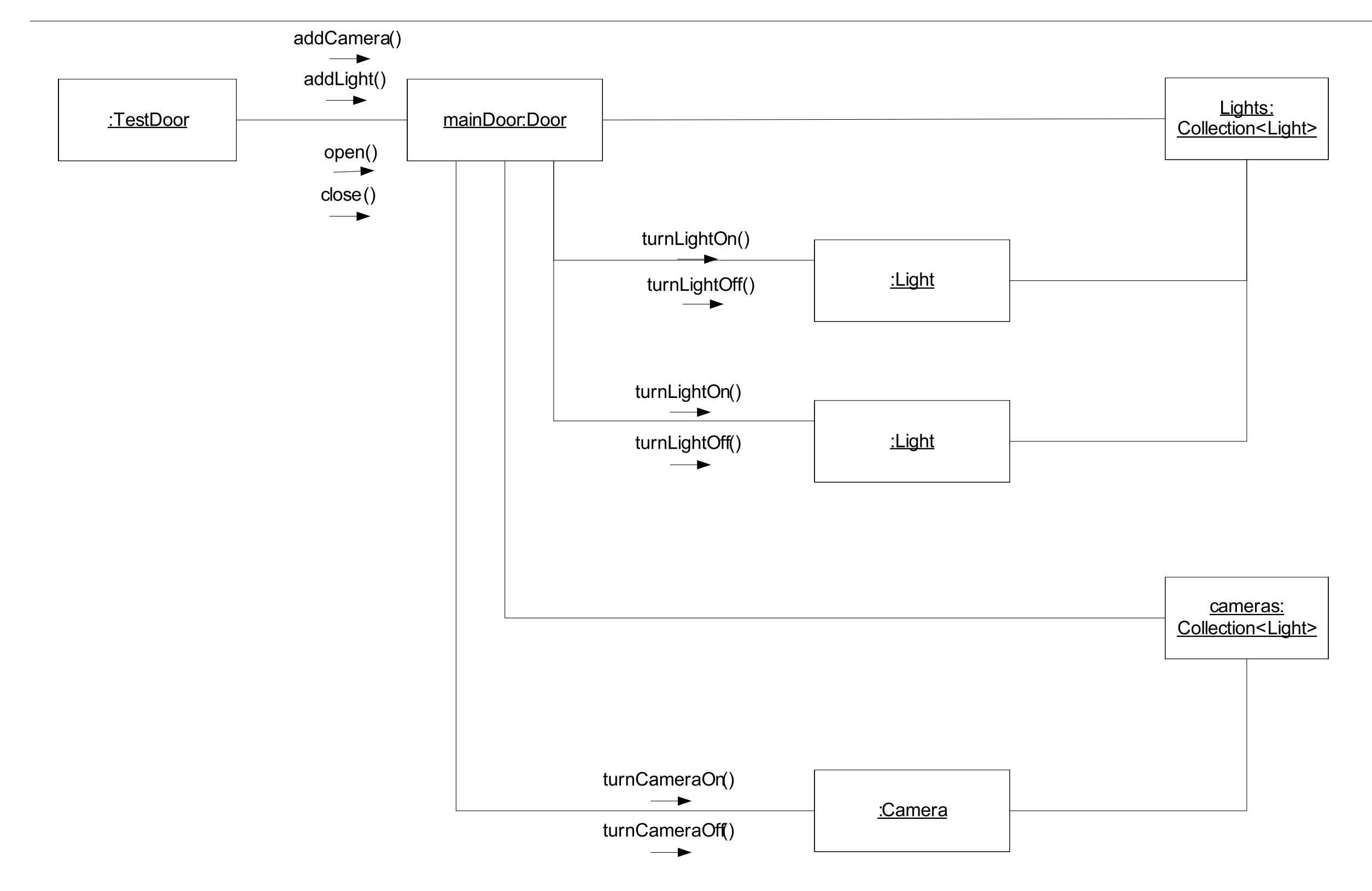

## 2:TestDoor

```
public class DoorTest
{
   private Door mainDoor;
   private Light light;
   private Camera camera;
   private Mockery context;
   @Before
   public void setUp() throws Exception
\{context = new Mockery() \{ setImposteriser(ClassImposteriser.INSTANCE);
     }};
     light = context.mock(Light.class);
     camera = context.mock(Camera.class);
     mainDoor = new Door("Main Door");
     mainDoor.addLight(light);
     mainDoor.addCamera(camera);
   }
   @After
   public void tearDown() throws Exception
  \left\{ \right\} mainDoor = null;
 }
                                                             @Test
                                                             public void testOpenCloseMock()
                                                          \{ context.checking(new Expectations() {{
                                                                                     one(light).turnOnLight();
                                                                                     one(camera).turnOnCamera();
                                                                                   }});
                                                               mainDoor.open();
                                                               context.assertIsSatisfied();
                                                               context.checking(new Expectations() {{
                                                                                     one(light).turnOffLight();
                                                                                     one(camera).turnOffCamera();
                                                                                   }});
                                                               mainDoor.close();
                                                               context.assertIsSatisfied();
                                                             }
                                                          }
```

```
public class Door
{
   private String name;
   private boolean isOpen;
   private Collection<Light> lights;
   Collection<Camera> cameras;
   public Door(String name)
\{this.name = name; isOpen = false;
     lights = new HashSet<Light>();
     cameras = new HashSet<Camera>();
  <u>}</u>
...
   public void addCamera(Camera camera)
\{ cameras.add(camera);
  }
   public void open()
\{ if (isOpen == false)
\{ System.out.println("Opening " + name);
      isOpen = true; turnOnLights();
       turnOnCameras();
     }
  }
...
```
#### 2:Door

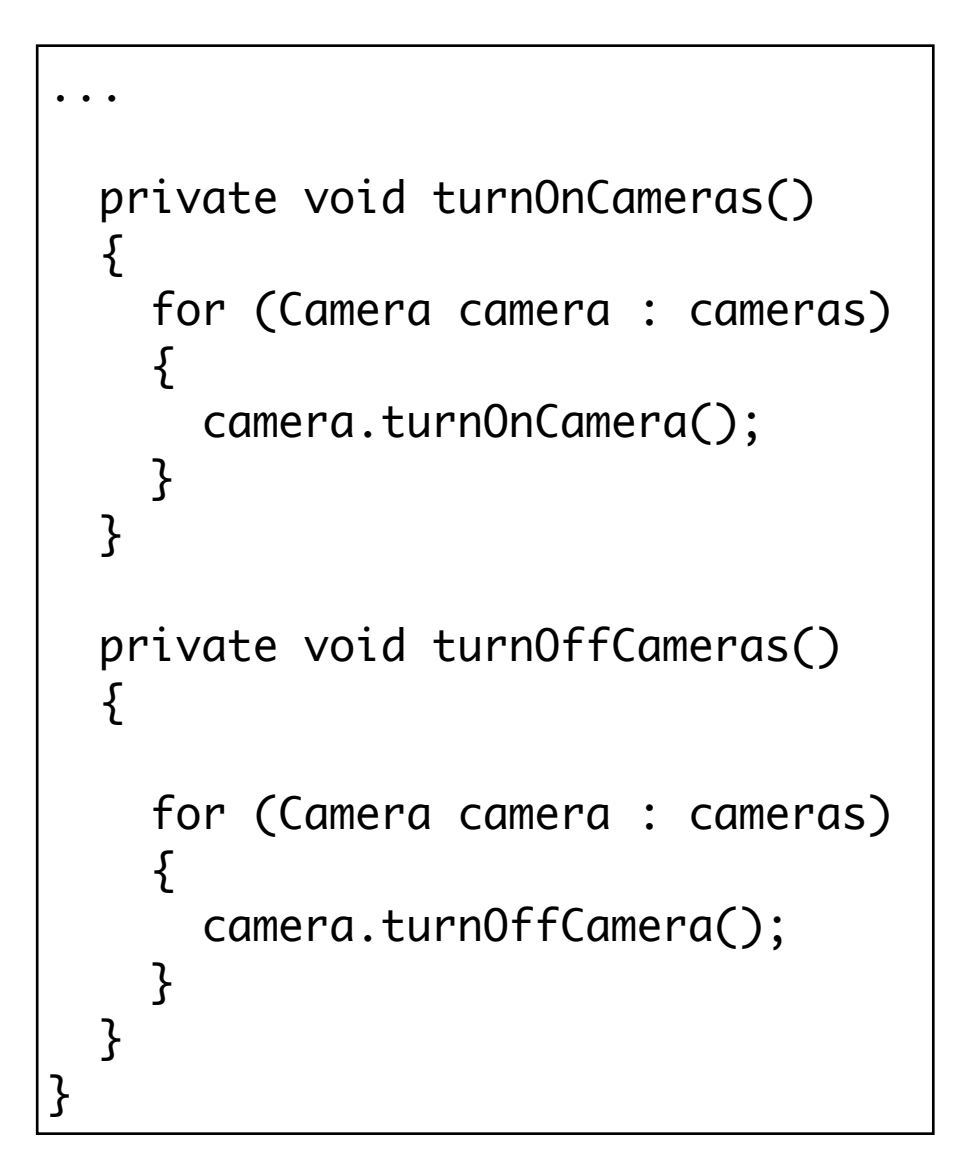

# 3:Light

• No change from previous versions

```
public class Light
{
   private String name;
   private boolean lightOn;
   public Light(String nm)
\{name = nm; lightOn = false;
   }
   public void turnOnLight()
  \left\{ \right\} if (!lightOn)
    \{ System.out.println("Turning on light" + name);
       lightOn = true;
       // activate light sensor
     }
   }
   public void turnOffLight()
\{ if (lightOn)
    {5} System.out.println("Turning Off light" + name);
       lightOn = false;
       // deactivate light sensor
 }
 }
   public boolean getLightState()
\{ return lightOn;
 }
}
```
17

#### Version 3: Observer

• Decouple Light & Camera from Door by refactoring to use Observer Pattern

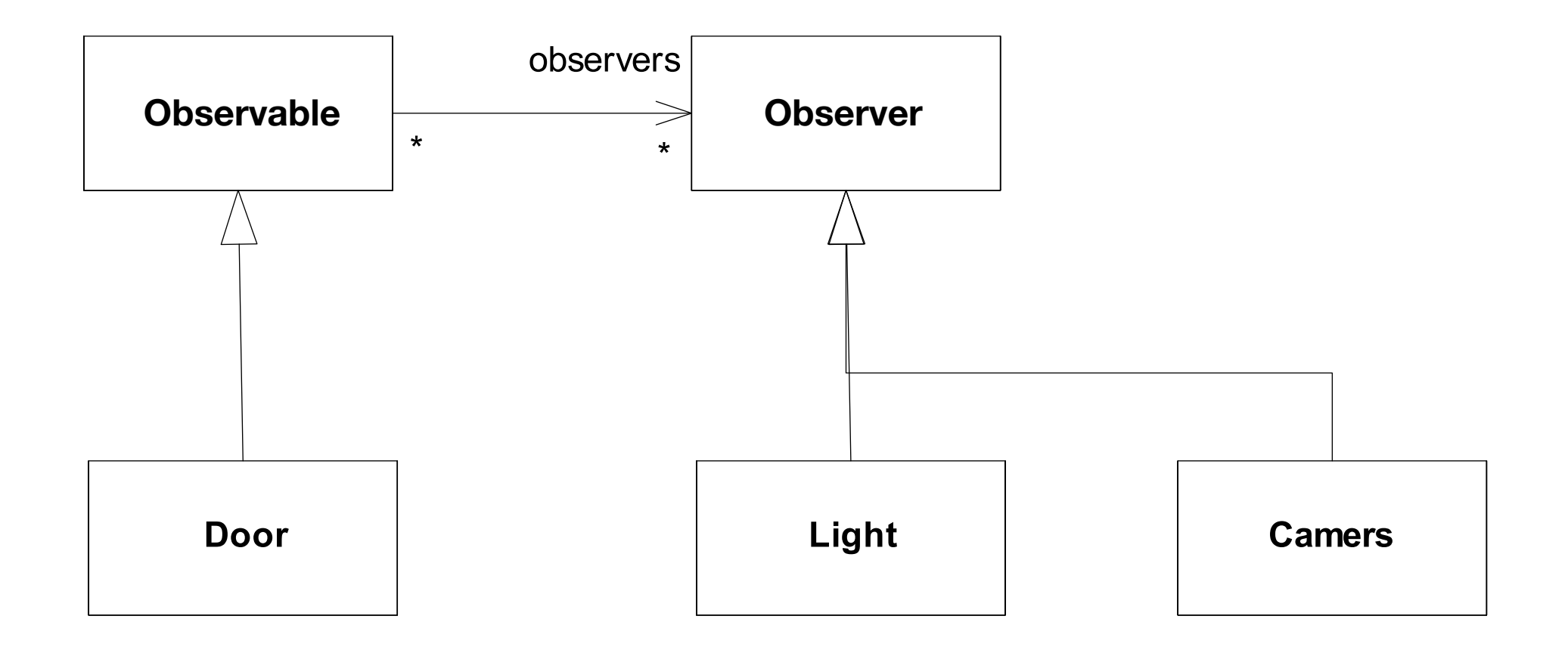

# 3: Communication Diagram

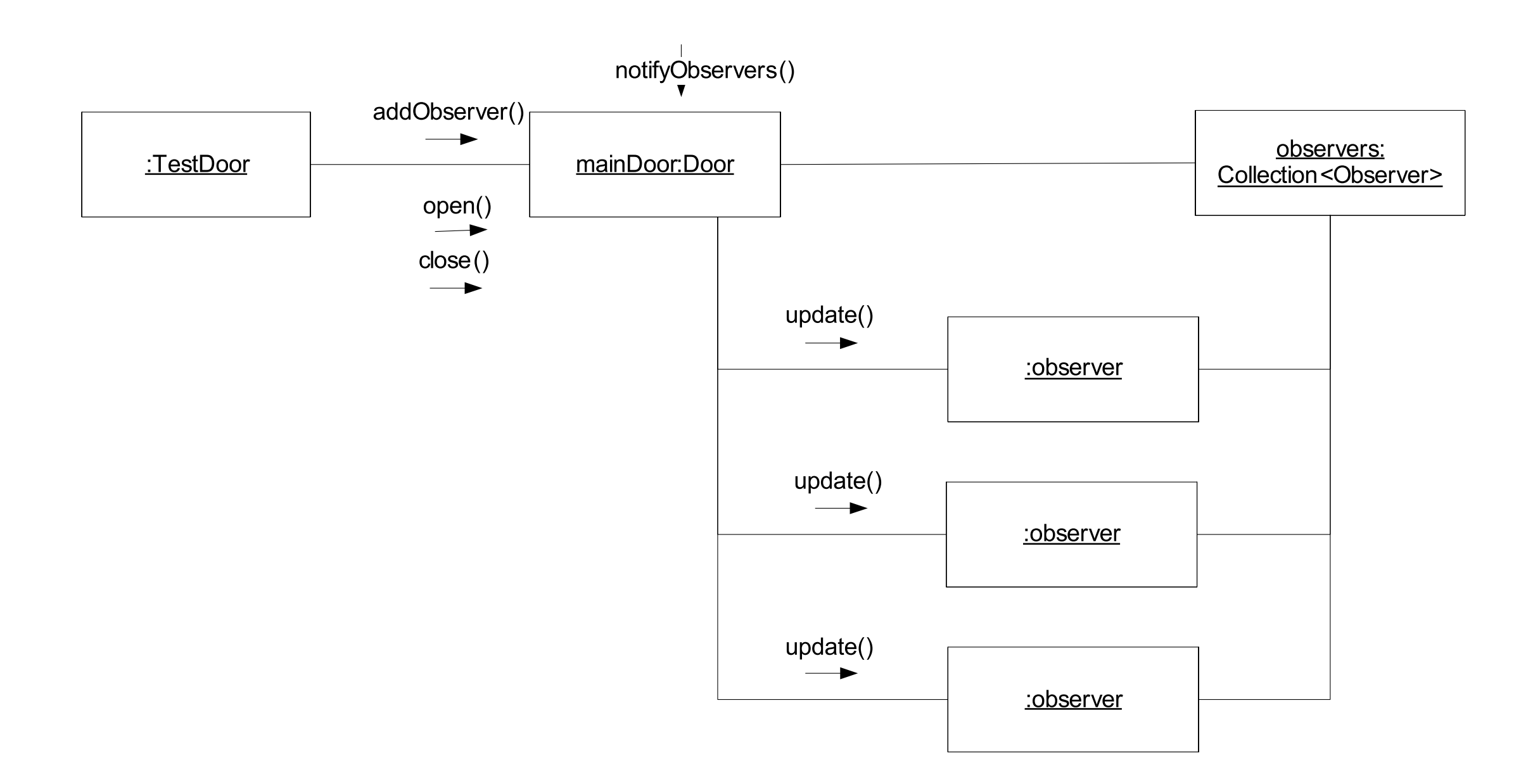

## 3:TestDoor

{

```
public class DoorTest
   private Door mainDoor;
   private Light light;
   private Camera camera;
   ...
  @Before
  public void setUp() throws Exception
  {5} ...
     mainDoor = new Door("Main Door");
     mainDoor.addObserver(light);
     mainDoor.addObserver(camera);
   }
                                                @Test
                                                public void testOpenCloseMock()
                                               \{ context.checking(new Expectations() {{
                                                                        one(light).update(mainDoor, true);
                                                                        one(camera).update(mainDoor, true);
                                                                     }});
                                                  mainDoor.open();
                                                  context.assertIsSatisfied();
                                                  context.checking(new Expectations() {{
                                                                        one(light).update(mainDoor, false);
                                                                        one(camera).update(mainDoor, false);
                                                                     }});
                                                  mainDoor.close();
                                                  context.assertIsSatisfied();
                                                }
                                             }
```
#### 3:Observer & Observable

}

```
public interface Observer
```

```
{
  public void update(Observable ob, Object o);
}
```

```
public class Observable
{
   protected Collection<Observer> observers;
   public Observable()
  \left\{ \right\} observers = new HashSet<Observer>();
   }
   public void addObserver(Observer light)
  \left\{ \right\} observers.add(light);
 }
   public void notifyObservers(Object o)
\{ for (Observer observer : observers)
\{ observer.update(this, o);
 }
   }
```
## 3:Door

- Door is significantly simplified.
- All dependency management is handled in the Observable base class.

```
public class Door extends Observable
{
   private String name;
   private boolean isOpen;
   public Door(String name)
  \left\{ \right\}this.name = name; isOpen = false;
   }
   public void open()
  \{ if (isOpen == false)
    \left\{ \right\} System.out.println("Opening " + name);
       isOpen = true;
       notifyObservers(isOpen);
     }
   }
   public void close()
\{ if (isOpen == true)
\{ System.out.println("Closing " + name);
       isOpen = false;
       notifyObservers(isOpen);
     }
   }
}
```

```
public class Camera implements Observer
{5} private String name;
  private boolean cameraOn;
  public Camera(String nm)
\{name = nm; cameraOn = false;
 }
  public void update(Observable ob, Object o)
\{ Boolean doorStatus = (Boolean) o;
     if (doorStatus == true)
    {5} turnOnCamera();
     }
     else
\{ turnOffCamera();
 }
   }
  public boolean getCameraState()
\{ return cameraOn;
 }
}
```
## 3:Camera (Light similar)

```
 public void turnOnCamera() 
 \{ if (!cameraOn)
\{ System.out.println("Turning on camera " + name);
      cameraOn = true;
      // activate light sensor
 }
 }
  public void turnOffCamera()
 \{ if (cameraOn)
\{ System.out.println("Turning Off camera " + name);
      cameraOn = false;
      // deactivate light sensor
    }
 }
```
## 4:Java.util Observer Implementation

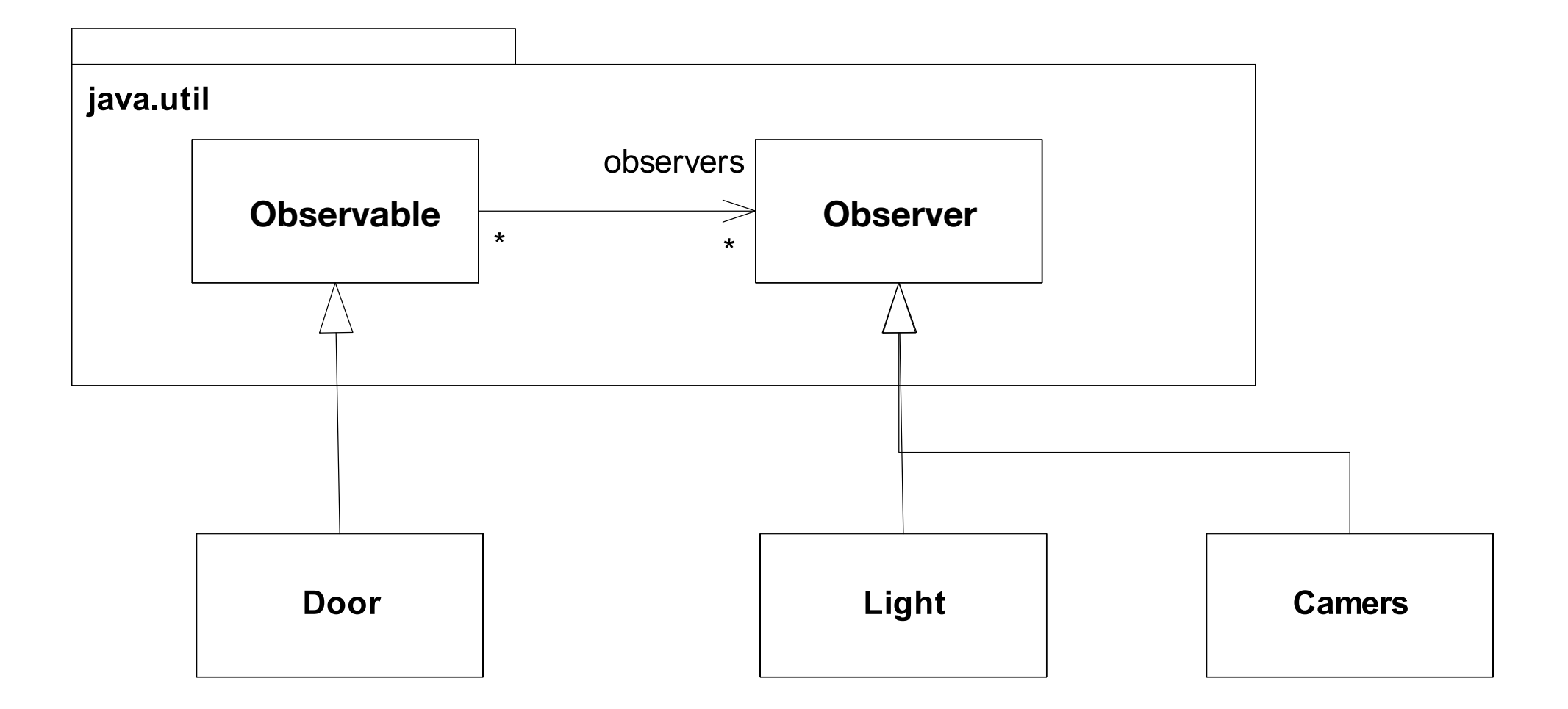

## 4:Door, Light & Camera

public class Door extends Observable

{ ... }

> public class Light implements Observer { ... }

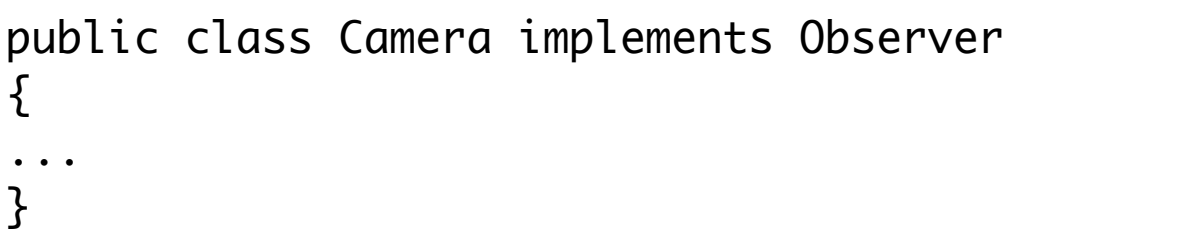

# 5: Anonymous Inner Class Idiom

- With Observe implementations in Java, it is common to implement the observer inline.
- This is called an "Anonymous Inner Class".
- In the example here, a new Observer implementation is being created, and the single required method provided, all within the parameter list to the addObserver() method.
- Can be difficult to read but extremely common, particularly in GUI code.

```
 @Test
  public void demonstrateAnonymousInnerClass()
\{ mainDoor.addObserver(new Observer()
     \{ public void update(Observable obs, Object o)
\{ Boolean open = (Boolean) o;
         if (open == true)\{ System.out.println("main Door opening");
 }
          else
\{ System.out.println("main Door closing");
 }
       }
      });
  }
```
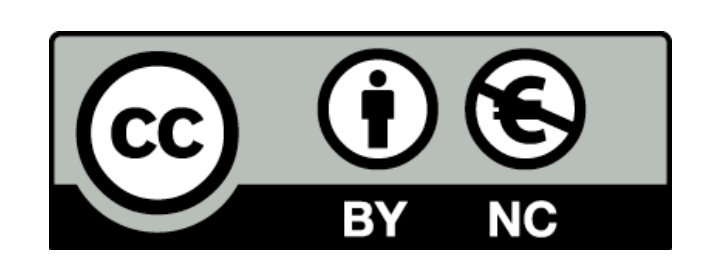

Except where otherwise noted, this content is licensed under a Creative Commons Attribution-NonCommercial 3.0 License.

For more information, please see http:// creativecommons.org/licenses/by-nc/3.0/

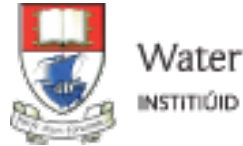

Waterford Institute of Technology INSTITIÚID TEICNEOLAÍOCHTA PHORT LÁIRGE

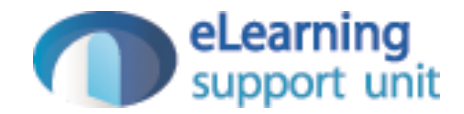